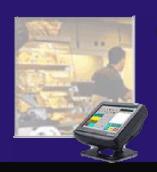

# Coms-Limited

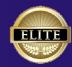

+ G-N-G Accountability

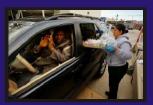

## Point of Service Software

#### Coms-LTD Elite POS Software

Is A Suite of Windows-based Client-Server Applications That's Like No Other On The Market. The Look, Feel, And Features Were All Designed For The School Lunch Program, And For The People Who Use It.

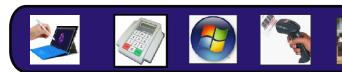

- Operates on Windows-based computers, Bar Code scanners, numeric pin pads and biometric devices
- User-Friendly POS Screen Layout
- Patrons can Pickup up meals at any grab-n-go location
- Easily record and report on multiple days of G-N-G meals served/delivered in a single transaction by location
- Identify students grade level at the Grab-N-Go point of service to quickly determine the appropriate meal portion sizes to be served/delivered
- Record transactions by scanning a barcoded I.D. Card, Lookup meal accounts by I.D. number or patrons name
- Effortlessly record meals served/delivered from a on screen roster list
- Easily record the patron name for an audit trail when the patron does do not have an I.D. present when meals are dispensed
- Alerts server in patron attempts to pick up meals at two different serving locations on the same day
- Electronic Roster conveniently lists accounts by home room
- Accommodates Meals in the Classroom transactions
- Automatically record meals in a classroom from a on screen roster list or by individual patrons
- Mark Tape feature tags questionable transactions during meal service for review at a later time
- Transaction Viewer allows for lookup of individual transactions during the meal service
- Dynamic Food Display provides a running total of food items sold during the meal service

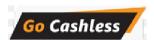

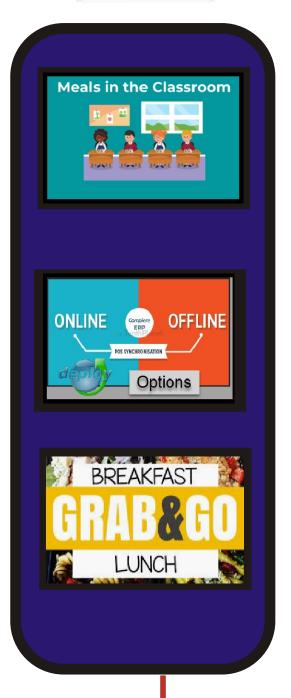

#### **Custom Menu Item Buttons**

- Programmable menu item buttons for breakfast, lunch and grab-n-go programs
- Quick and easy menu item button programming
- Customize menu item buttons with colors and text descriptors
- Create an unlimited number menu item templates for breakfast, lunch and grab-n-go program

#### **Meal Accounts**

- Create, edit and delete patron meal accounts quickly and easily
- Import patron meal accounts from the districts Student Information System
- Search meal accounts by student name, student ID number and account number
- Patron meal distribution history reporting
- Tracks the number of reissued I.D. cards
- Utilizes a central patron meal account database
- Debit System for meal and ala carte purchases
- Accommodates online credit card meal payments
- User-defined patron meal account credit limits and automatic meal debits

### **Powerful Reporting**

- Easy-to-use report module
- Quickly identify and report on the number of Grab-N-Go meals picked up by a student or parent
- Provides an audit trail detailing who picked up the meals (student name & I.D. number), type of meals distributed, date and time the meals were dispensed, and distribution location
- Meals In Classroom Reports
- Meal account totals for reimbursement
- Run reports by day or date range
- Total count of meal account served/delivered
- Export report data to other third party applications

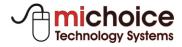

1.866.334.8257 Toll Free www.michoicetechnology.com

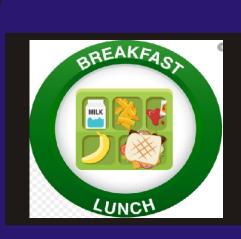

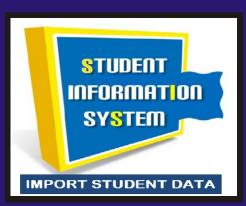

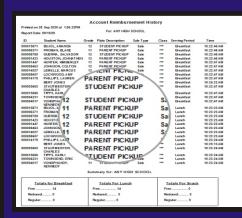